**Department of Biomedical Engineering**

# **BME 675**

**Computer Methods in BME**

**Fall 2012 Modified (8/31/2012)**

## **Course Syllabus**

#### **Instructor**

Richard Foulds, Ph.D. Associate Professor Department of Biomedical Engineering Office East Building 655 Campus Extension- 3335 email **[foulds@njit.edu](mailto:foulds@njit.edu)** Office Hours: Tuesday 4-5 and Wednesday 4-5 by appointment

#### **Textbook**

Mastering Matlab 7, Hanselman and Littlefield, 2004 or 2005, or newer version entitled Mastering MATLAB, 2011

#### **Other Information**

MATLAB (download from NJIT website) Each Matlab Toolbox has accompanying documentation. Visual C++ (download from NJIT website) for last 2 classes

#### **Course Requirements:**

This is an advanced tools course covering MATLAB-based computing applied to BME research and development. It is NOT a programming course, but is focused on useful applications of computing that facilitate the collection, processing, analysis and presentation of experimental data. We will move very quickly and it is essential that the chapters have been read prior to each class. As can be seen from the course schedule, we will often cover material from a number of chapters in a single class. Classes will be a combination of lecture and studio. Programming style will be de-emphasized in favor of functional accomplishment.

Most classes will have a programming assignment that will be due the following week. Submission will be via Moodle. Grades will be based on these assignments. A major final project will also be required. There will be NO exams.

#### **Final Project-50% Homework/Studio Exercises- 50%**

Some assignments will commence during class and will begin as group work. This will be particularly important during demonstrations of toolboxes as well as collection of data that depends on studio equipment. Code submitted for each assignment must be original, unless specified by the instructor.

Between classes, feel free to send questions via email, but please use the following in the subject header: **BME 675- …….That way your email will stand out from all others.**

#### **Honor Code**

The NJIT Honor Code will be strictly enforced. Any violation will be reported to the Dean of Students for resolution.

## **Course Schedule**

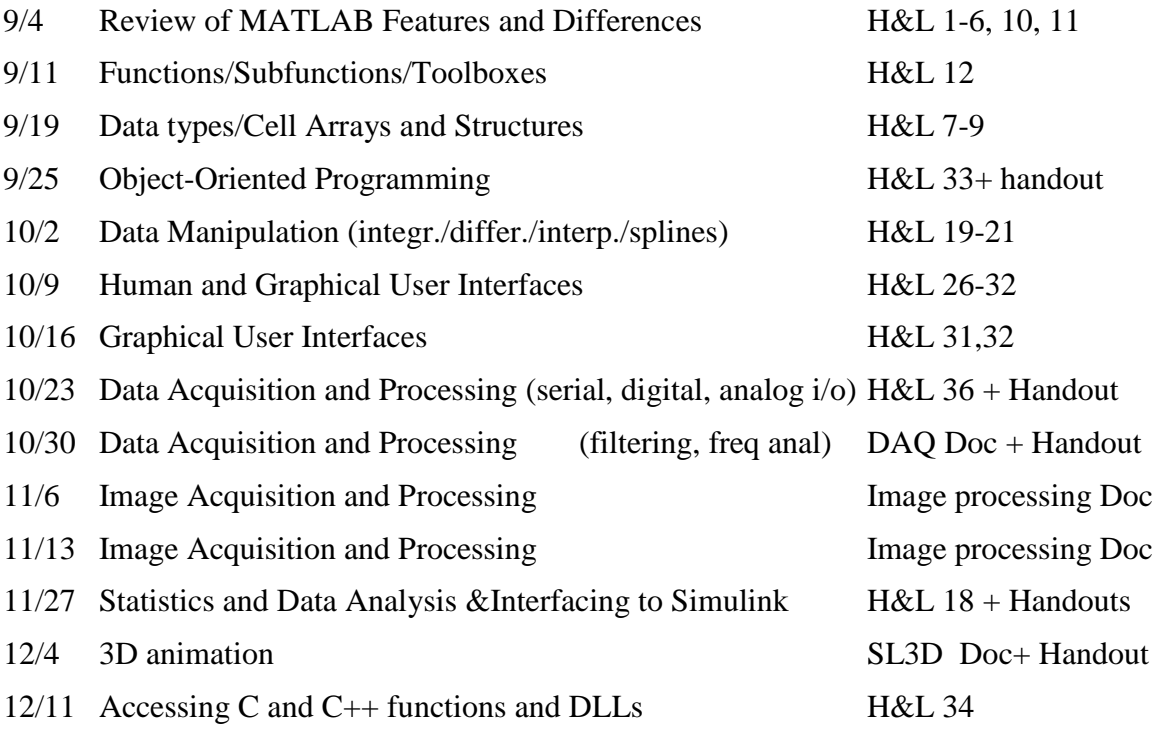

**Changes in Schedule** will be made only with the approval of the class.

## **Course Software**

This course requires the use of MATLAB both in the studio and at home. Matlab 7 (i.e. 2012a) and selected toolboxes can be downloaded at no cost from the NJIT Website at <http://ist.njit.edu/software/download.php>. The following toolboxes should also be downloaded at the same time. 32 bit versions are known to work with all these toolboxes, so you will use the 64 bit version at your own risk. If you have already downloaded 2011a or 2011b, there should be no problem using it in this course, however your license may expire mid-semester if you started using it last fall. Follow the instructions on the website to update your license.

- Simulink
- Data Acquisition Toolbox
- Image Processing Toolbox
- Image Acquisition toolbox
- Signal Processing Toolbox
- SL3D Toolbox
- Statistics toolbox